## Wie stelle ich einen Förderantrag?

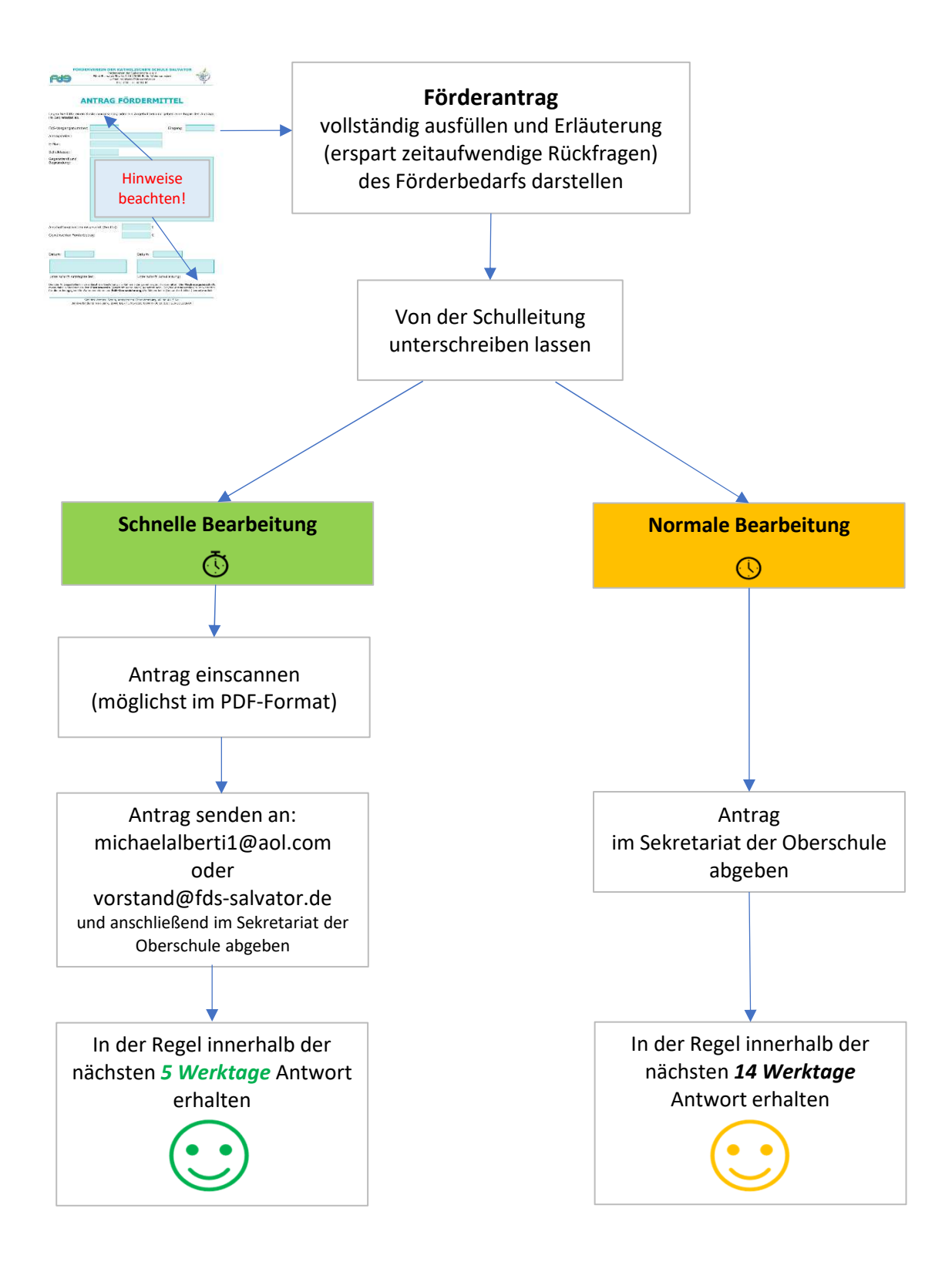

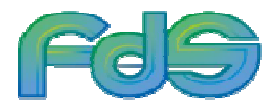